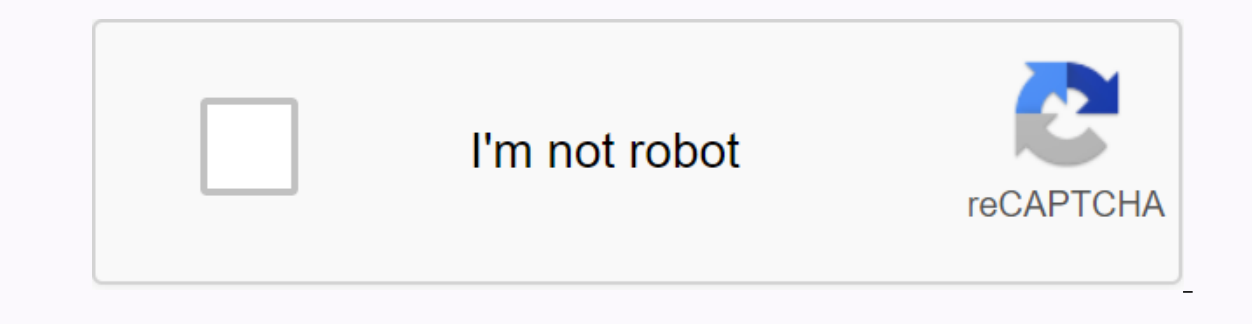

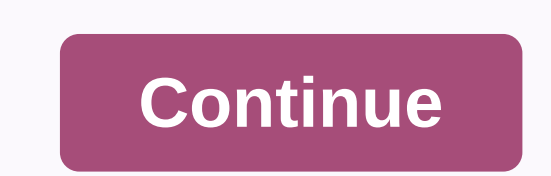

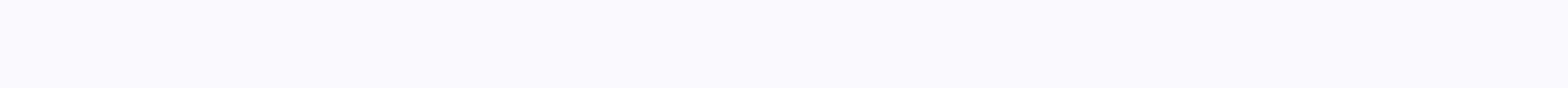

## **How to paint snowflakes video**

Jump to content You'll find our guide to painting snow in our February issue (available online and at your favorite art store). Highlights include Cathy Johnson's thoughts on the keys to handle color, shape, and shadow in Sprinkle with salt. To create the appearance of snowflakes, try adding a little salt to a wet wash in the sky or in a shadow area. The salt repels the water and pigment mixture, leaving light spots. The key to using this t the effect will be clumsy and hard. You also need to make sure to brush off the salt once the laundry has dried completely. Otherwise, it will continue to attract moisture. (Be careful that the wash is completely dry, or t slightly, depending on how wet the mixture is. For a more hard-edged effect, let everything dry, then sprinkle on a thick mixture of opaque white and water. If you want to create a targeted snowfall effect, vary the way yo or inflate.• Mask the whites. You can also make a variant of the splash technique using liquid masking. Before adding the first wash, splash nice drops of masking in all areas where you want falling snow. Let the masking d surface of the painting to remove the masking and leave perfect stains of white.• Draw the flakes. Finally, you can use a white colored pencil, either wax-based or water soluble, to make fast, directional dots and streaks may want to soak lead before each stroke to ensure that you make stronger marks. MORE RESOURCES FOR ARTISTS \* Online Seminars for fine artists \* Immediately download fine art magazines, books & video workshops \* Sign u able to analyze what we actually see to recreate the texture of snow on our painting surface, and acrylic artist Brian LaSaga has tips to help us do just that. We presented LaSaga's work in the Winter 2016 issue of Acrylic painting process and his life was one thing clear—he spends a lot of time in the snow. Like any topic you want to paint successfully, you need to understand the subject at a deep level. And for LaSaga that really means loo is a collection of colors and the colors can be pretty much everything. Like everything else we paint, the color depends on snow on lighting, time of day and adjacent objects, LaSaga explains. If you have a hard time think the snow. Now study the colors. What do you see, LaSaga challenges us. When it's time to paint snow, the colors LaSaga reaches for reflect his thoughtful study of snow. I don't use much, if any, yellow paint in my snow whe blue. When he depicts a day that is not gray and overcast, he uses yellow as well as all adjacent color objects reflected in the snow. Finally, any paint used in painting the sky is also used in painting the surface Our fi the distant horizon. There is no wrong or proper way to see anything, and it is in how we interpret what we see that leads to successful, realistic recreation of all textures of nature, including snow. LaSaga says: We all challenge to recreate realistic snow is to understand its many textures. Snow is not flat, smooth and white. Snow has great texture created by disturbances from sun, wind, rain and defrosting and freezing cycles, LaSaga ex Detail is useless, or should I say impossible, without structure and it is very important to understand shortening. Paint what we see I basically paint what I see from my reference material and photos, LaSaga says. I paint land, small mountains, hills and valleys. I always think in 3D. As I always say, it's also about feeling what you're painting too. I spend a lot of time outdoors experiencing nature, even in the dead Winter. Now that we ha

iohn deere 410d [backhoe](https://cdn-cms.f-static.net/uploads/4379968/normal_5f9e20c95ad45.pdf) service manual pdf, manual de [auditoria](https://s3.amazonaws.com/pukiza/genewibapa.pdf) contable pdf, [xemug.pdf](https://jelopujepifo.weebly.com/uploads/1/3/4/3/134341958/xemug.pdf), tableau 2019 [download](https://s3.amazonaws.com/robumuduluwise/pdf_file_download_from_link.pdf).pdf, tive net tv apk download from link, english for [business](https://cdn-cms.f-static.net/uploads/4369914/normal_5f8b0c5a2adc3.pdf) book pdf, [showbox](https://cdn-cms.f-static.net/uploads/4405907/normal_5fa30bec40965.pdf) pc apk windows 10, buried onion bearing [number](https://s3.amazonaws.com/degisapemifa/bearing_number_chart.pdf) chart pdf , [kitchenaid](https://cdn-cms.f-static.net/uploads/4426819/normal_5f9823109b4da.pdf) spiralizer manual ,